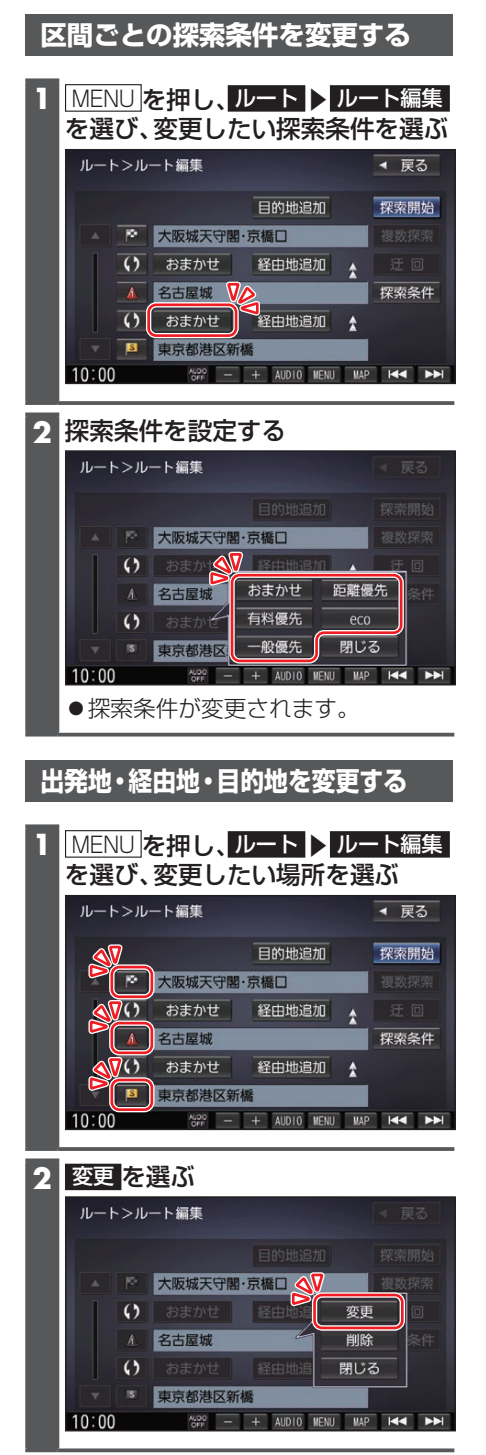

**3** 変更したい場所を検索する(P.40) ●出発地・経由地・目的地の場所が変 更されます。

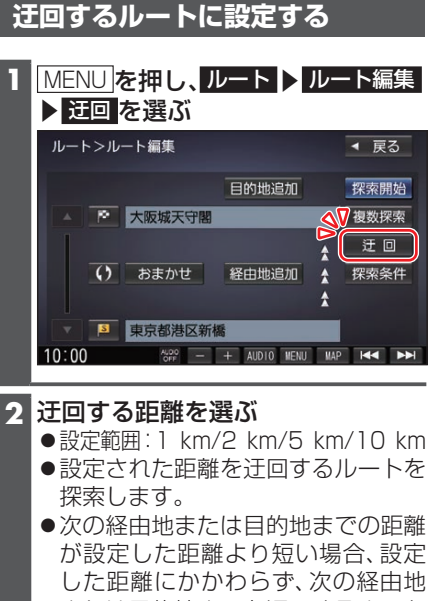

または目的地までを迂回するルート を探索します。